## **Library Induction - Sociology**

### **John Southall**

**Subject Consultant for Sociology and Economics Bodleian Data Librarian**

**john.southall@bodleian.ox.ac.uk**

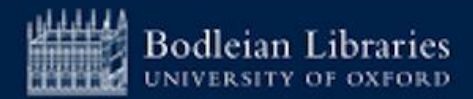

## **Bodleian Libraries**

## ➢ **27 Libraries**

- $\triangleright$  13 million print books and journals
- $\geq$  2.7 million ebooks
- ➢ 136,000 ejournal titles
- $\triangleright$  1,700 databases

## **https://www.bodleian.ox.ac.uk/libraries#/**

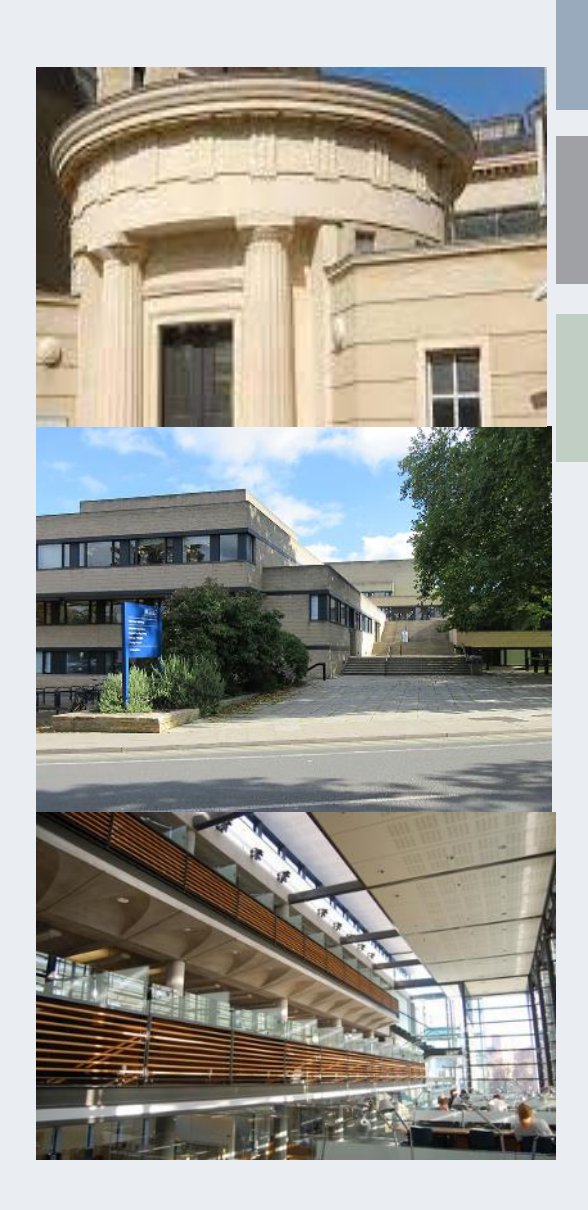

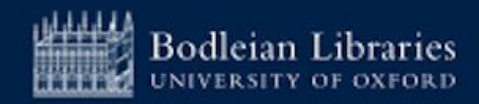

## **Bodleian Social Science Library (1)**

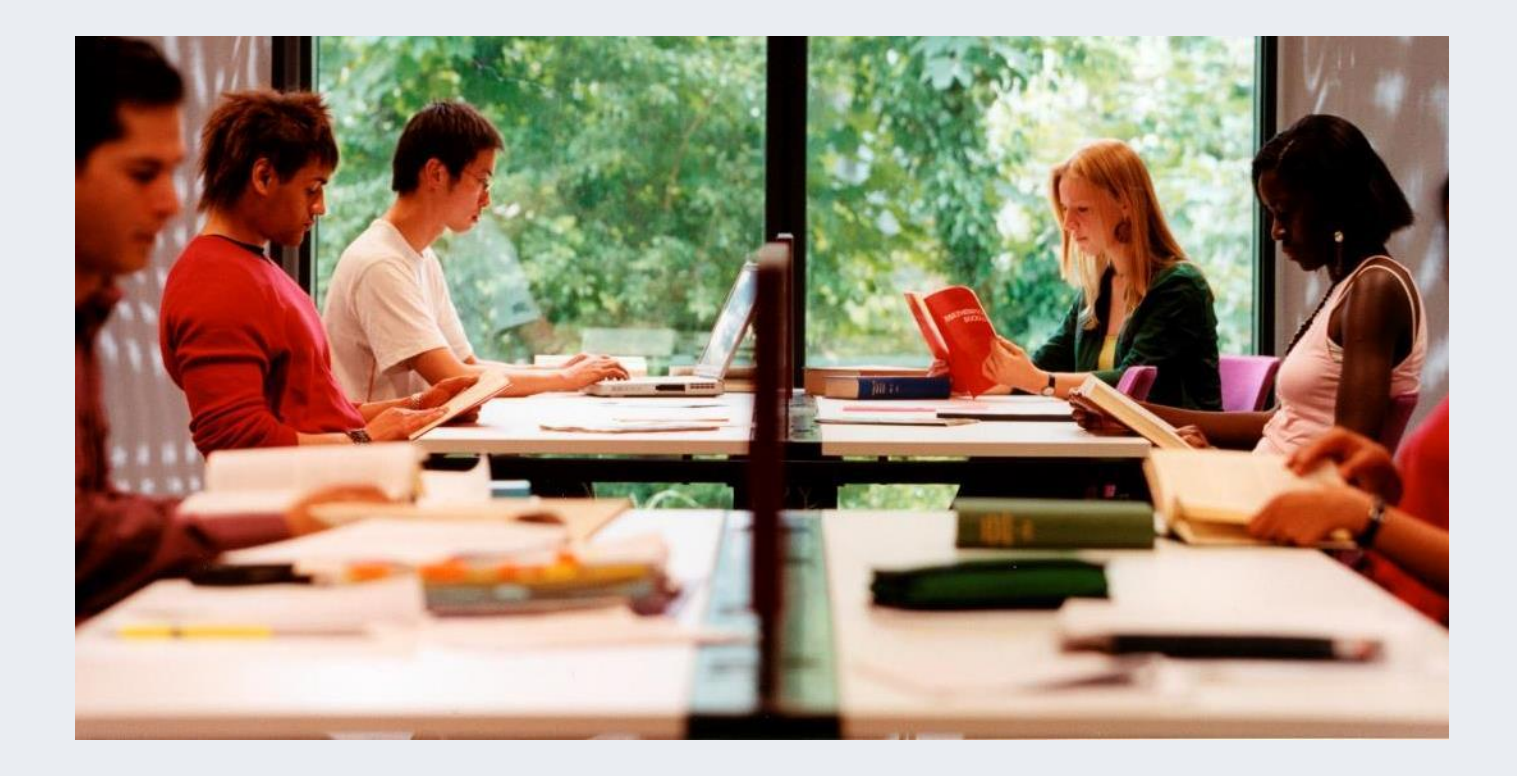

Core **research** and **teaching** collections for Social Sciences

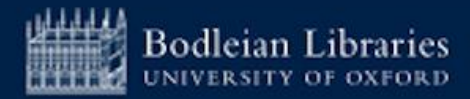

## **Bodleian Social Science Library (2)**

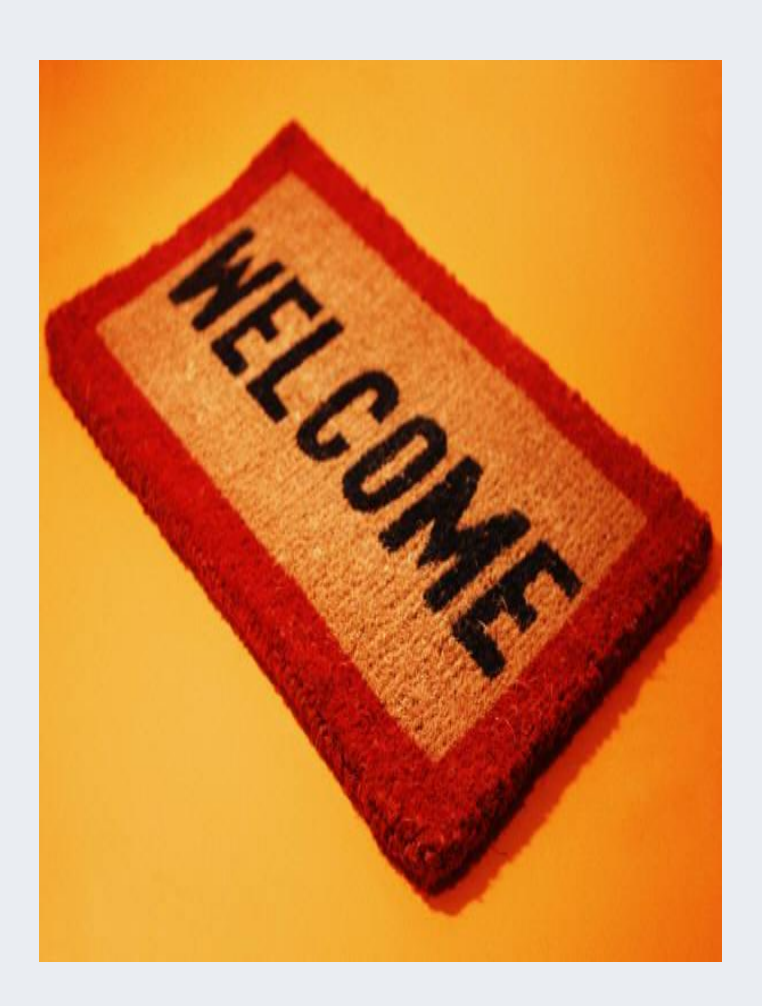

## **Term time Opening Hours (weeks 0-9)**

**Monday – Friday** 09:00 – 22:00<br>**Saturday** 10:00 – 18:00 **Saturday** 10:00 – 18:00<br> **Sunday** 11:00 – 19.00 **Sunday** 11:00 – 19.00

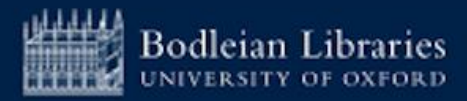

## **Bodleian Social Science Library (3)**

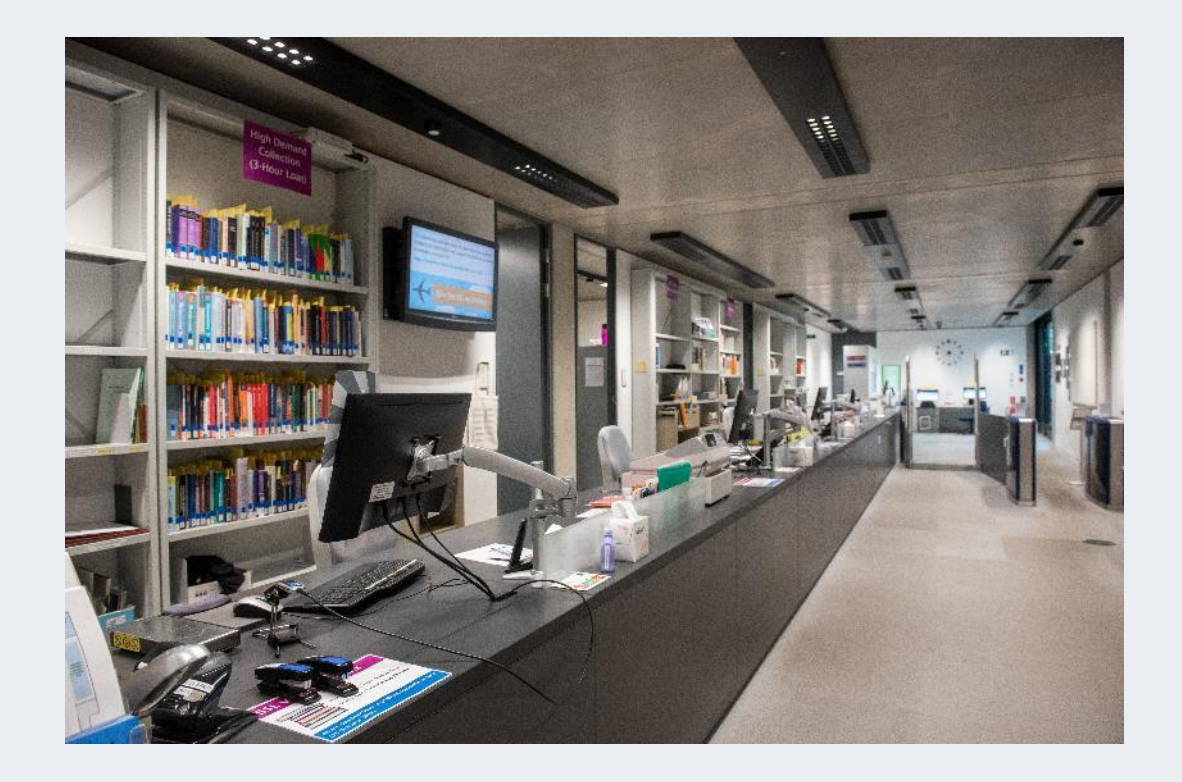

## **Services**

- ➢ Main enquiry point with friendly staff
- ➢Wide range of study spaces
- ➢PCs and WiFi
- ➢Printing, Copying and Scanning
- ➢Subject Consultants

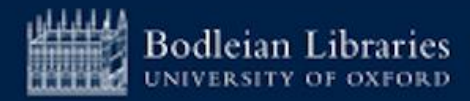

## **Bodleian Social Science Library (4)**

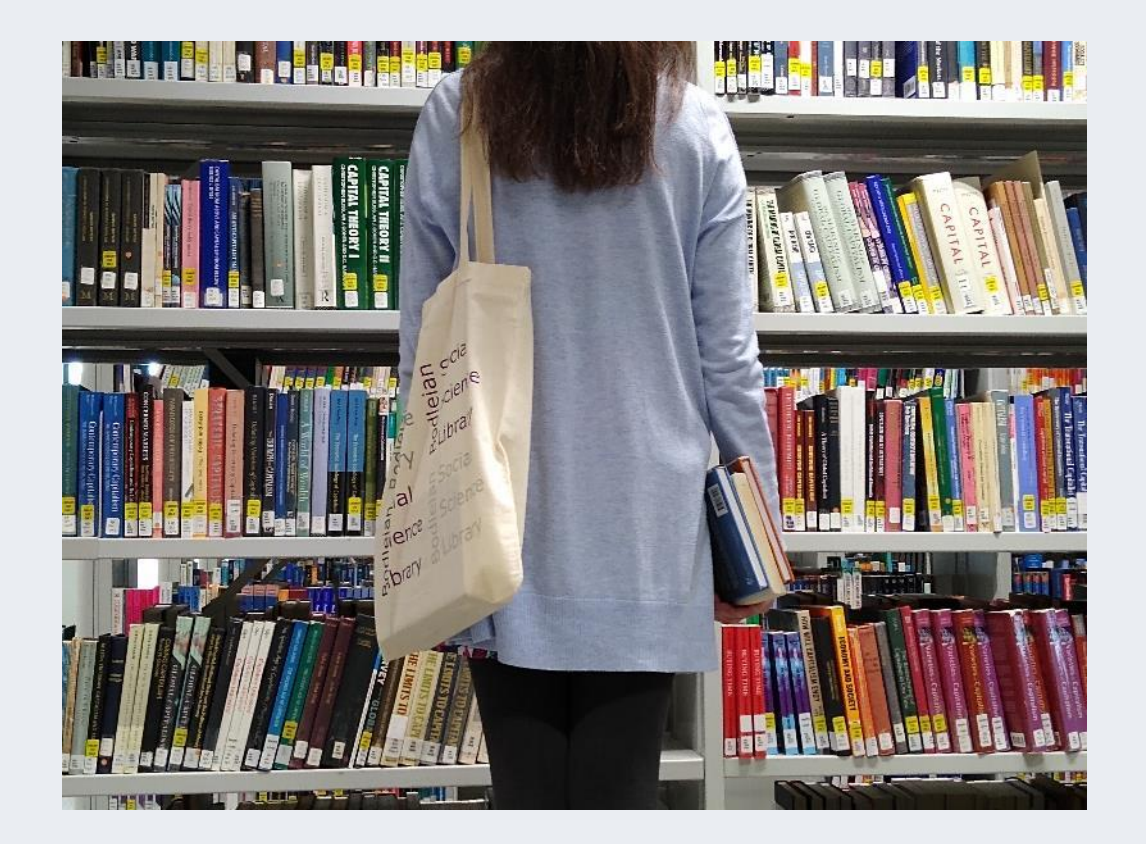

### **Borrowing**

- $\triangleright$  Up to 30 books for one week at a time
- $\triangleright$  Renew up to 7 times via SOLO or at the **Library**
- ➢ Use SOLO to manage borrowing online

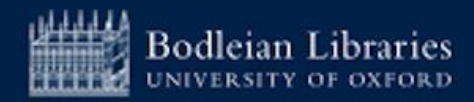

## **Logging in to Services - Library PCs and Bodleian Libraries Wi-Fi**

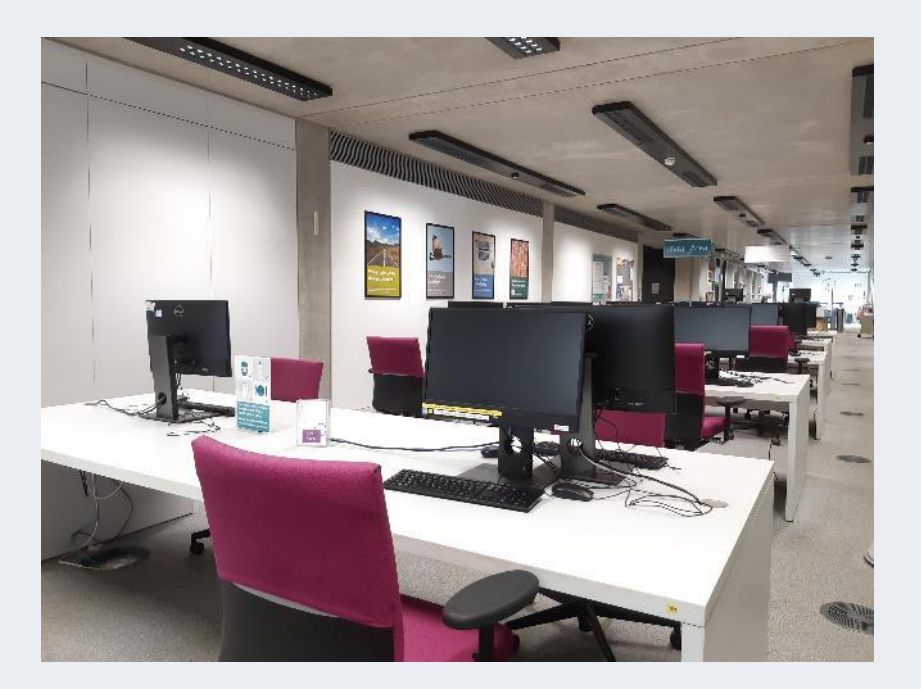

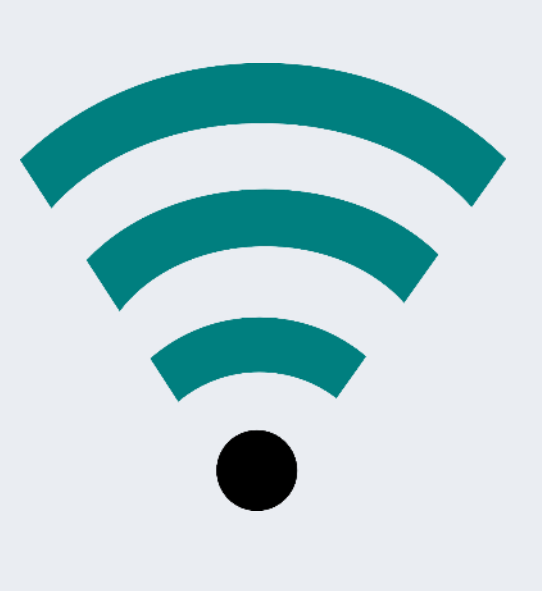

**Username: Barcode** on your University card

**Password:** Set your password at:

**<https://register.bodleian.ox.ac.uk/>**

Alternatively use Eduroam

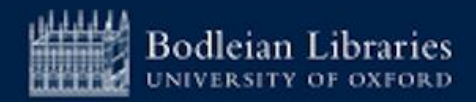

# **Printing, Copying, Scanning - PCAS**

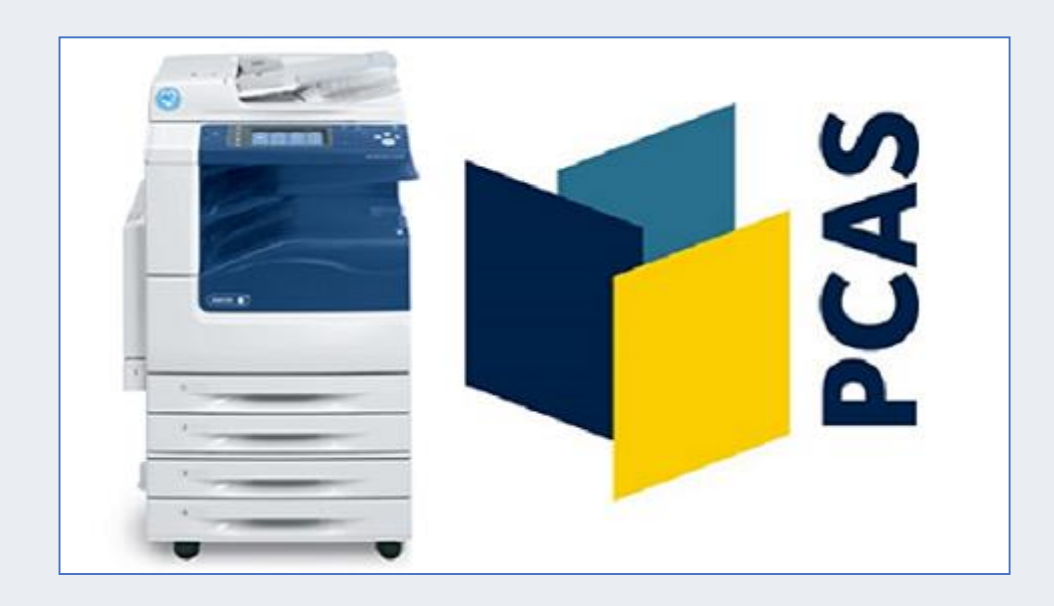

- $\triangleright$  Account set up automatically
- ➢ Use Bodleian Libraries username/password
- ➢ On first use link university card to account
- ➢ Top up using credit/debit card at [https://pcas.bodleian.ox.ac.uk](https://pcas.bodleian.ox.ac.uk/)

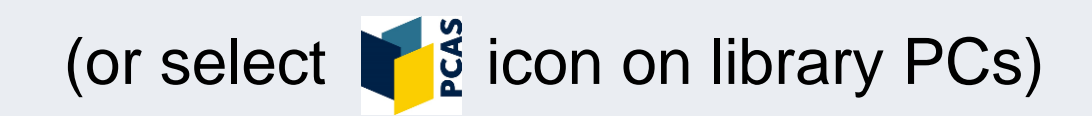

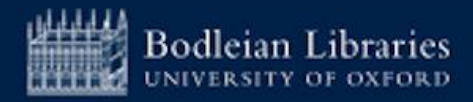

# **Social Science Library website**

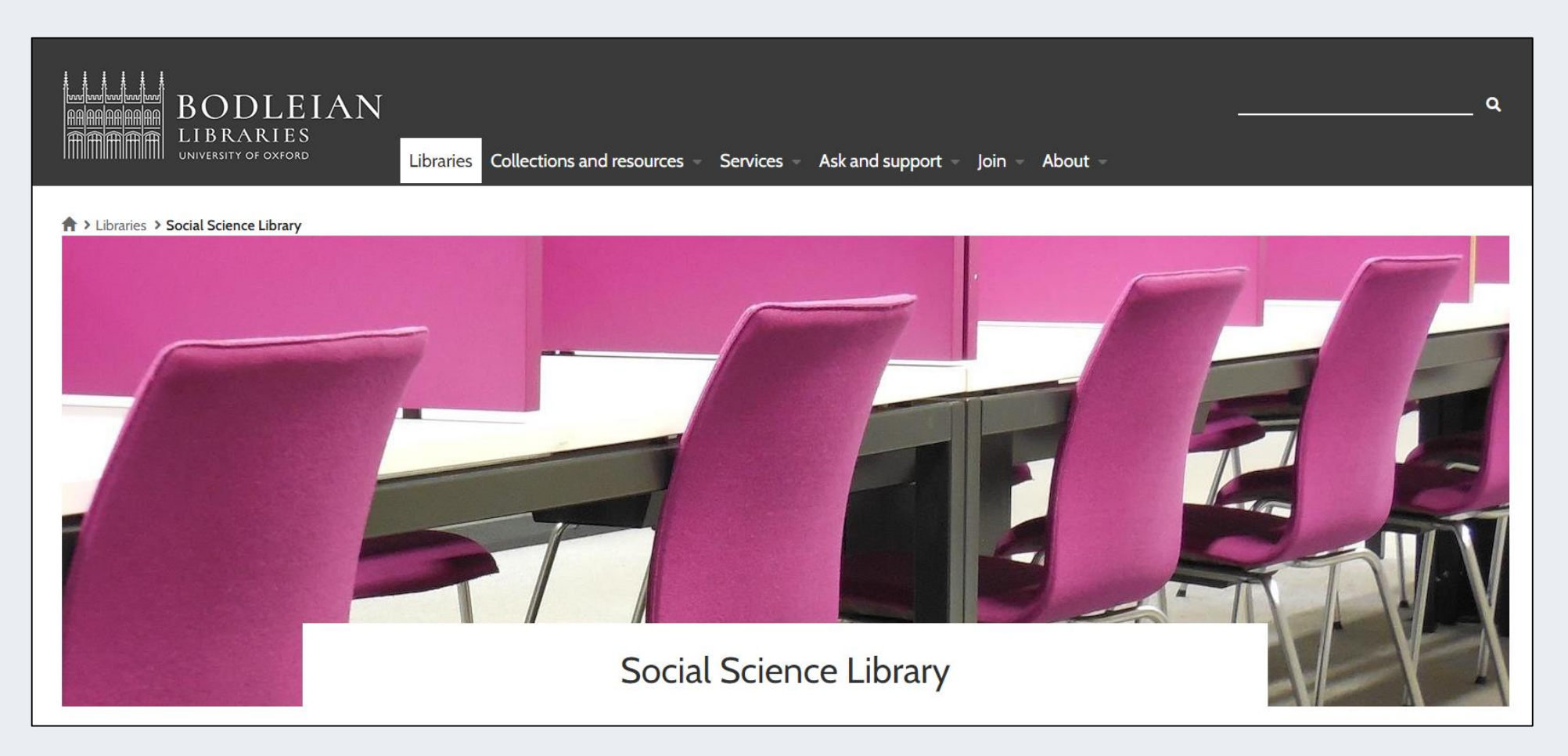

### **https://www.bodleian.ox.ac.uk/libraries/ssl**

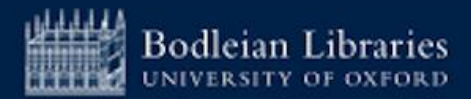

# **Logging in to Services - Single Sign On**

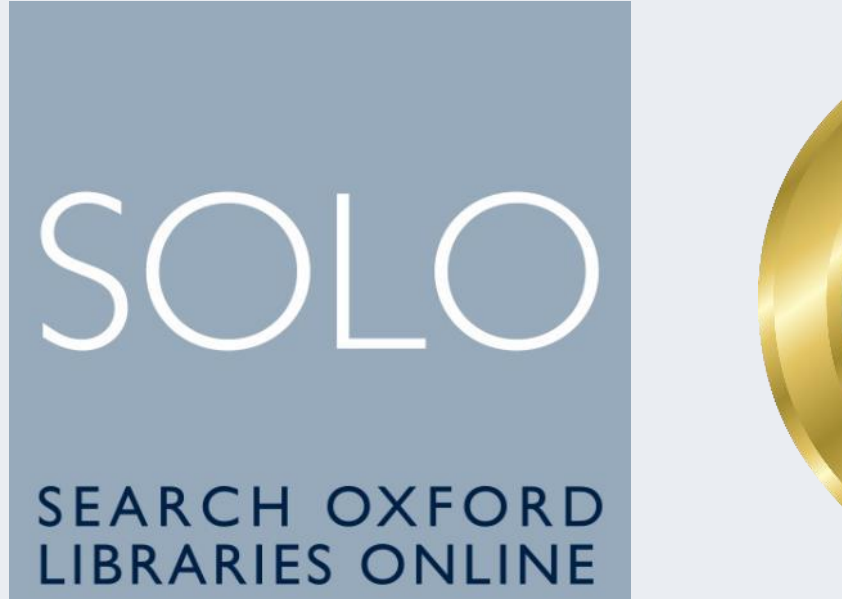

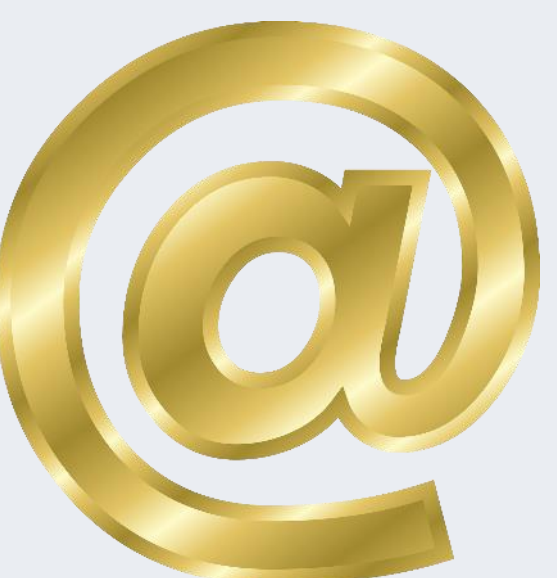

Issued to you by **University IT Services**

- ➢ For logging onto **SOLO** (library catalogue)
- ➢ For accessing **online resources off-campus and your university email**

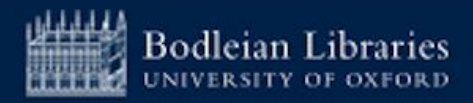

## **Legal Deposit**

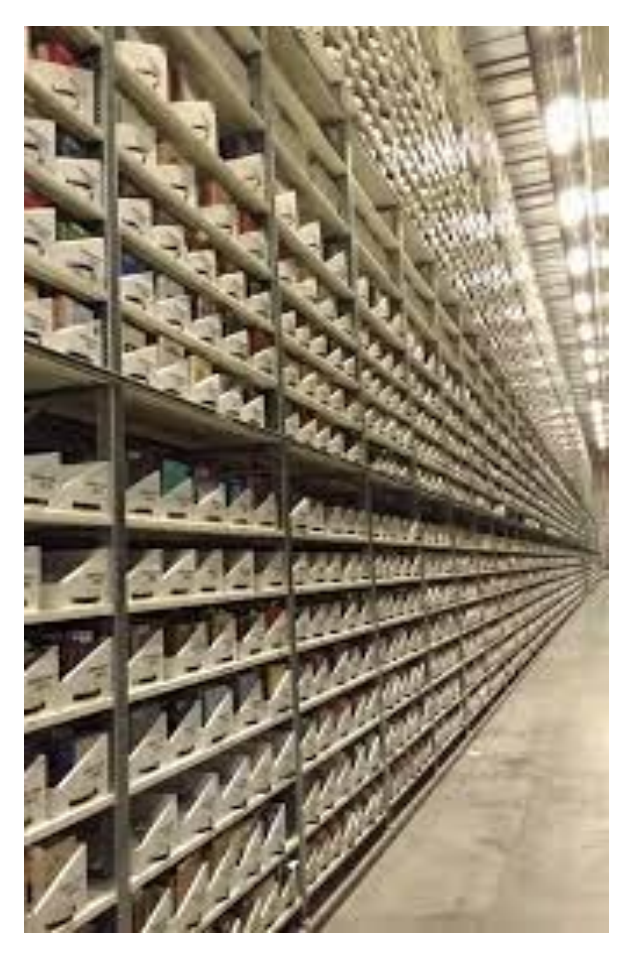

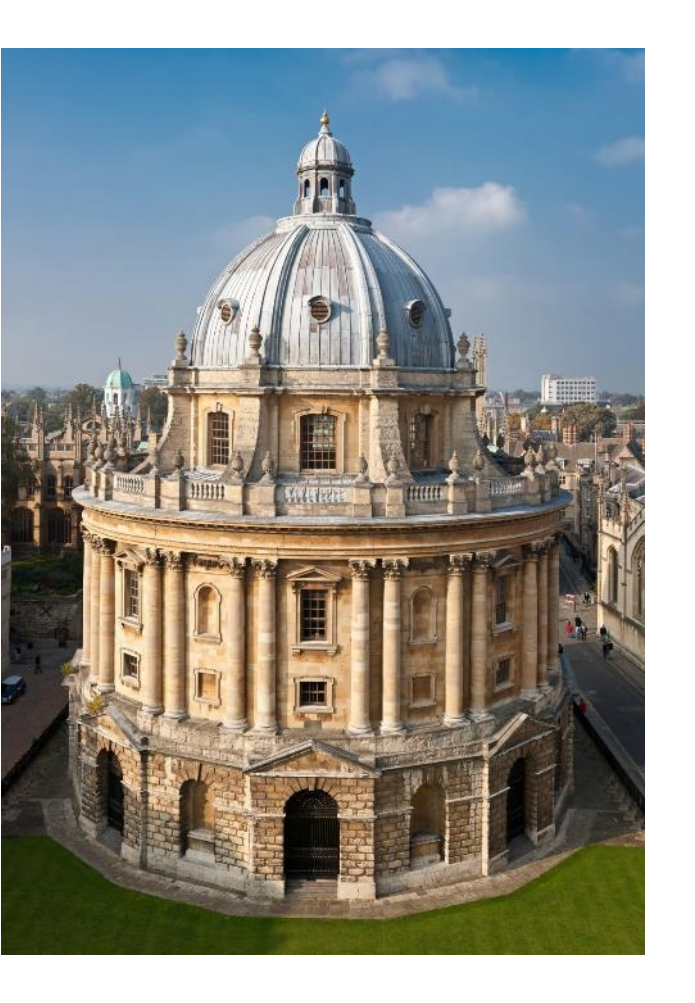

### **Book Storage Book Collections**

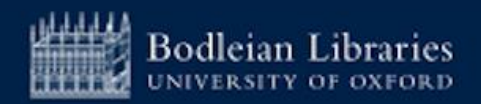

# **SOLO (1)**

**Search and discovery tool** for the **major collections** of Oxford University's libraries

**SEARCH OXFORD LIBRARIES ONLINE** 

[solo.bodleian.ox.ac.uk](http://solo.bodleian.ox.ac.uk/)

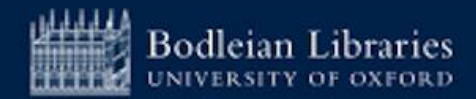

# **SOLO – Sign in (2)**

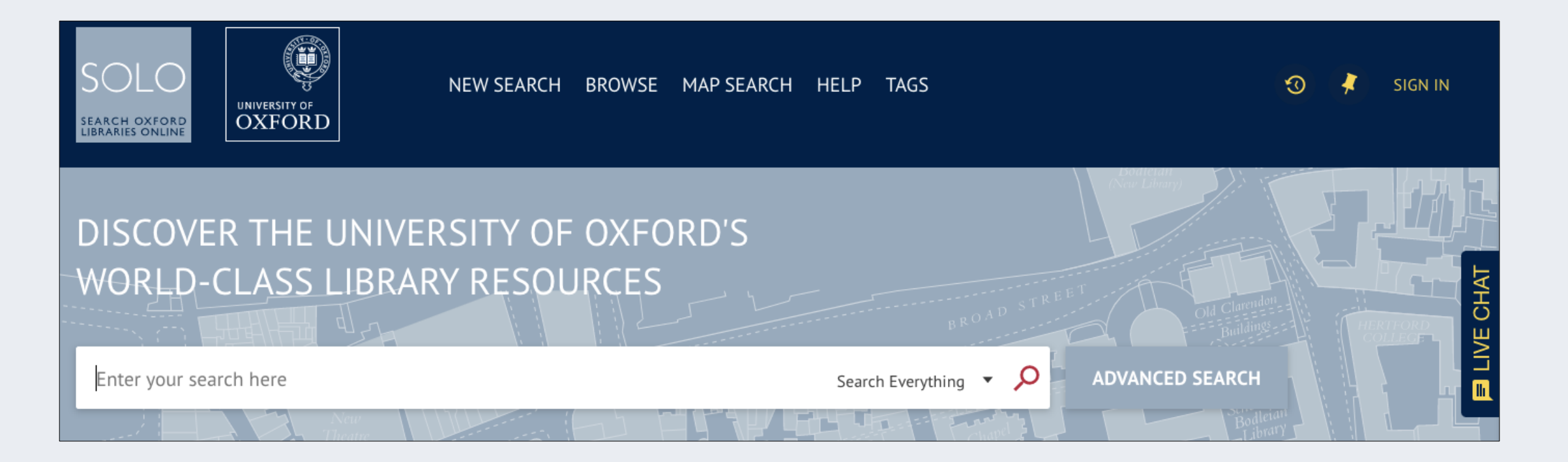

## Sign into SOLO top right

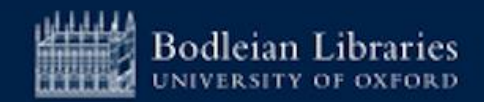

## **SOLO - Databases A-Z (3)**

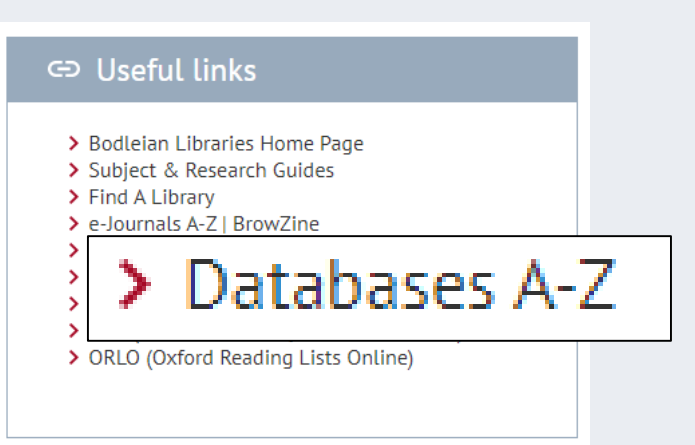

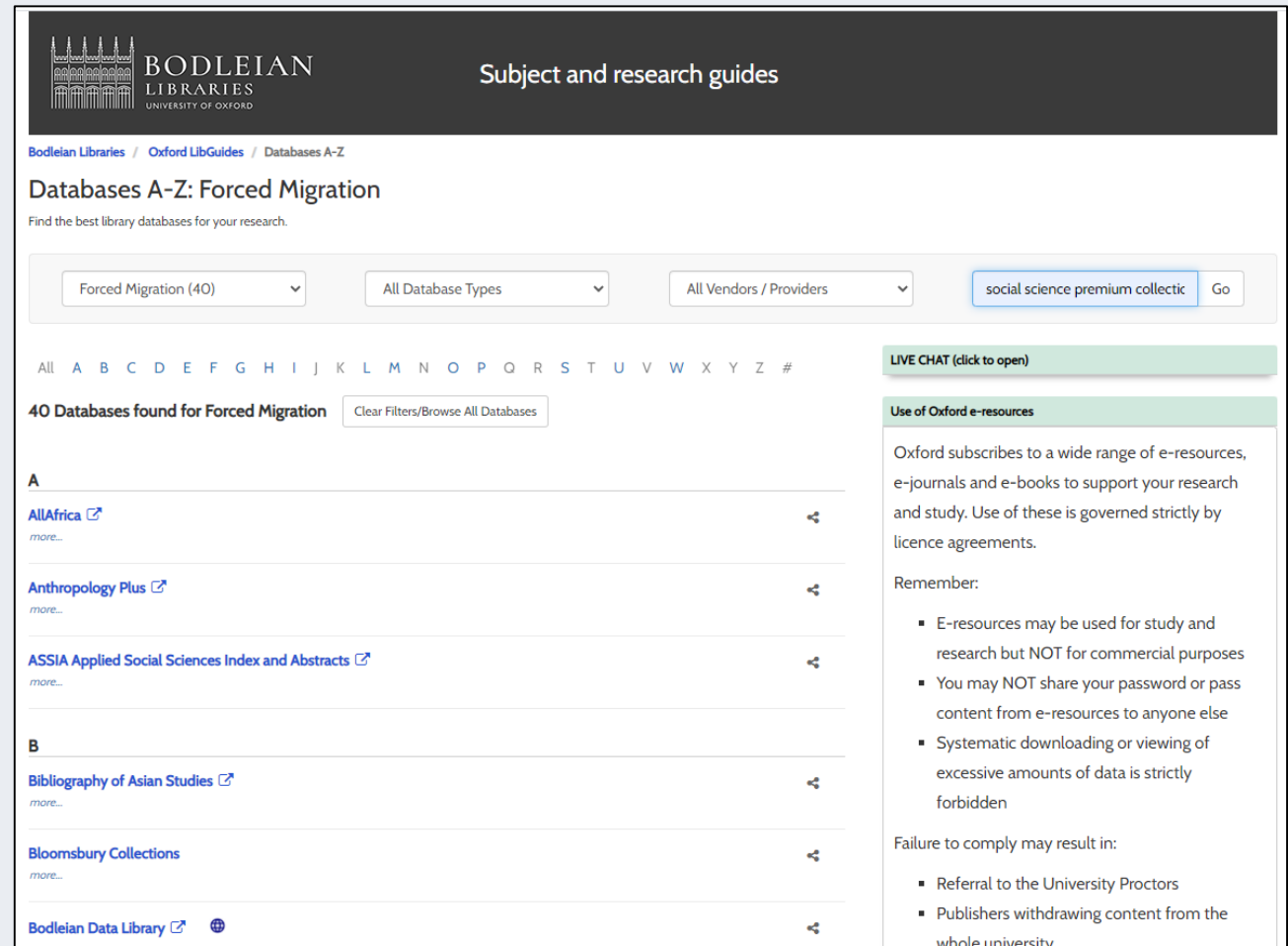

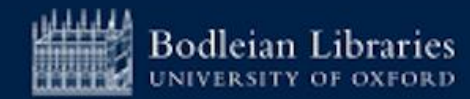

## **SOLO - Help (4)**

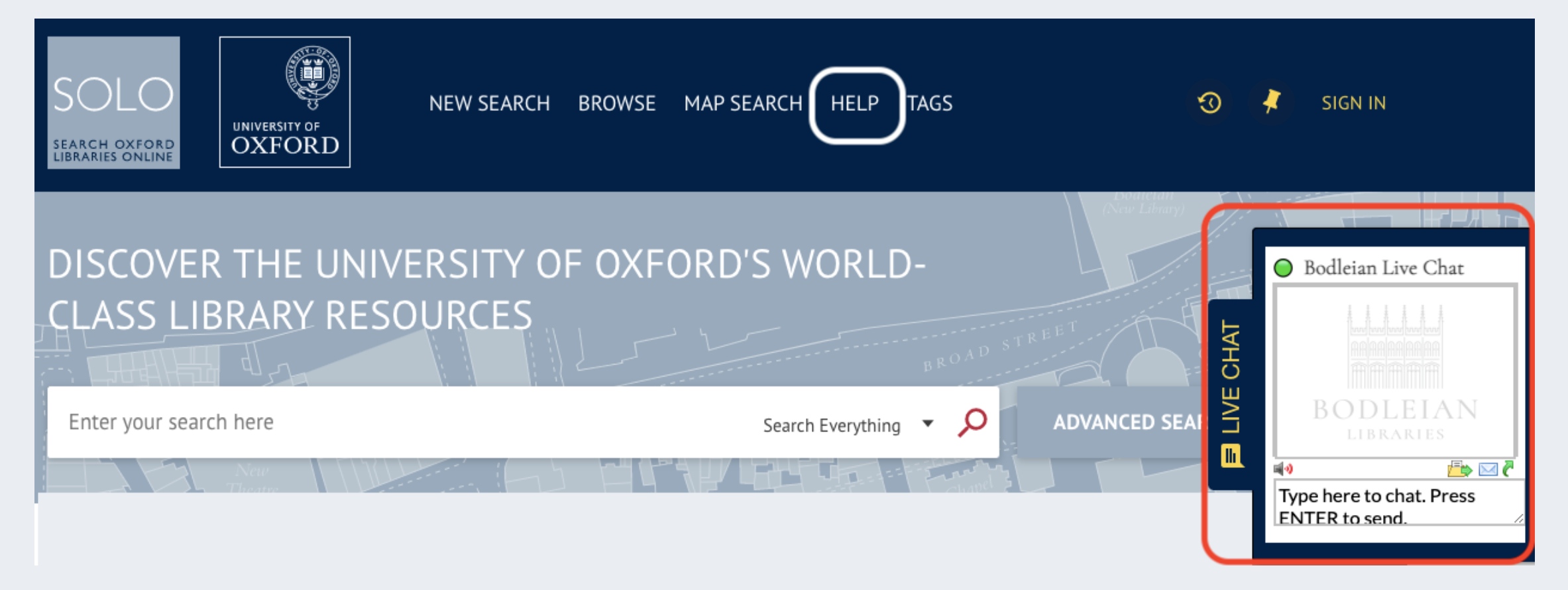

### **Help guide and Live Chat**

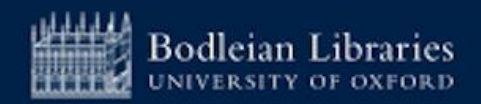

## **Getting Started - Bodleian Libraries tips**

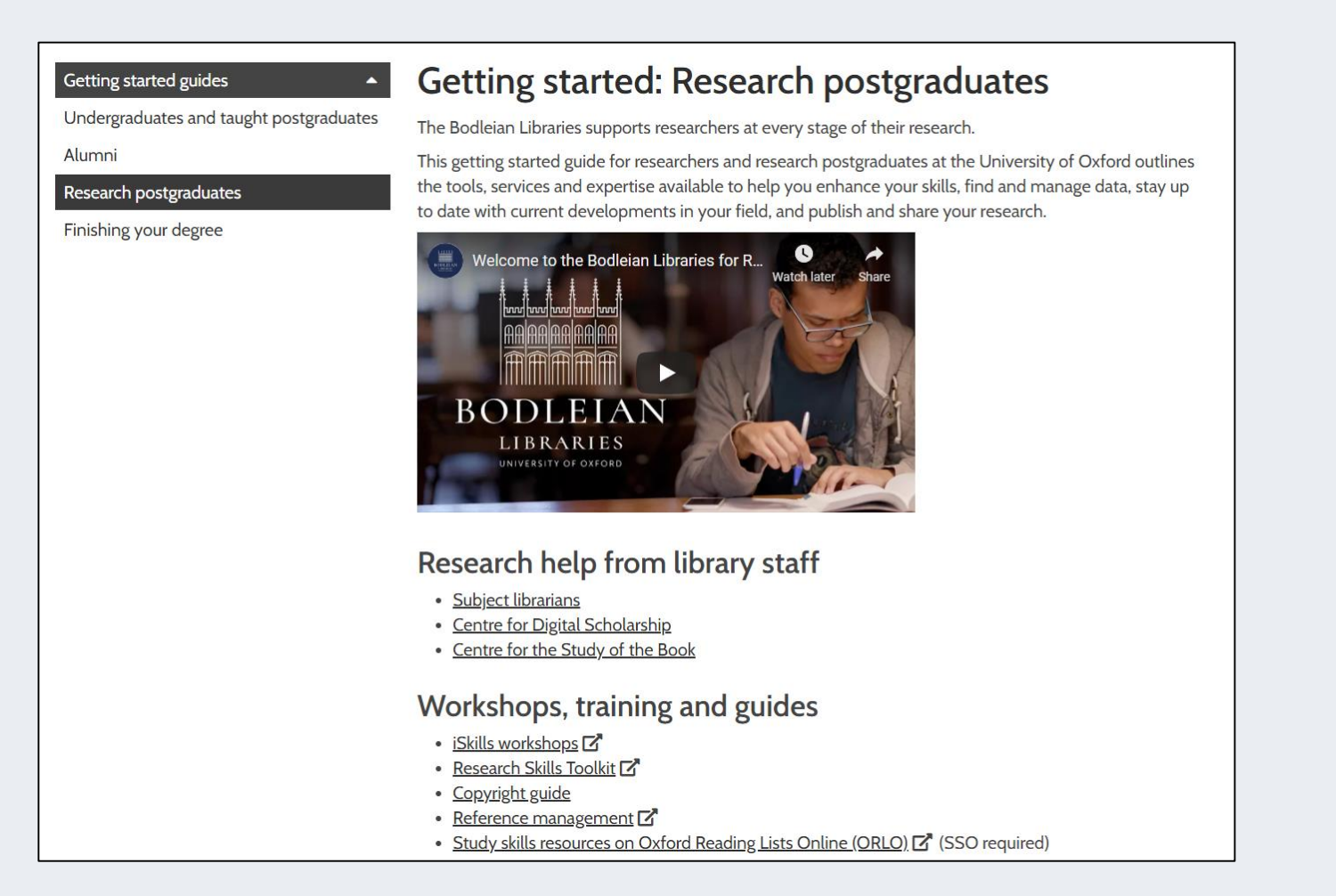

**https://www.bodleian.ox.ac.uk/ask/getting-started/research-graduates**

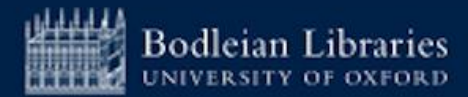

## **Who to ask for Support (1)**

Bodleian Libraries / Oxford LibGuides / Subject and Research Guides / Home

Subject and Research Guides: Home

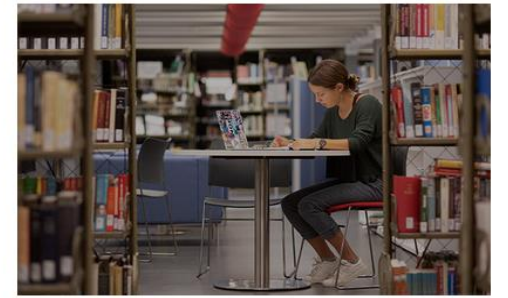

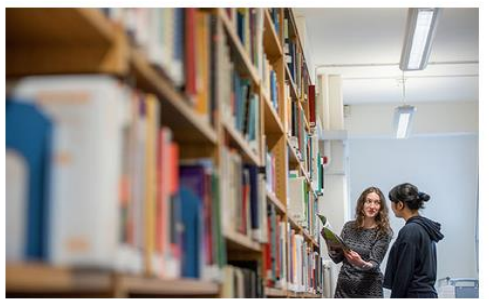

**Subject Guides** Expert advice on resources for your subject area

**Guidance for researchers** Services, materials and tools for researchers in all disciplines

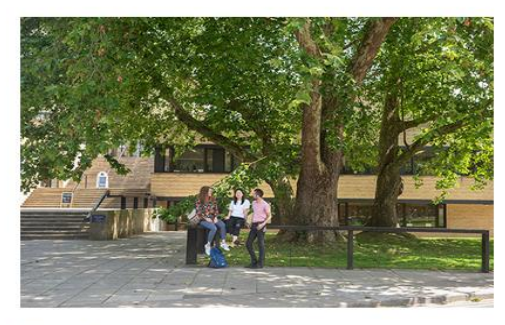

**Getting Started** Guides to getting started in the Bodleian Libraries

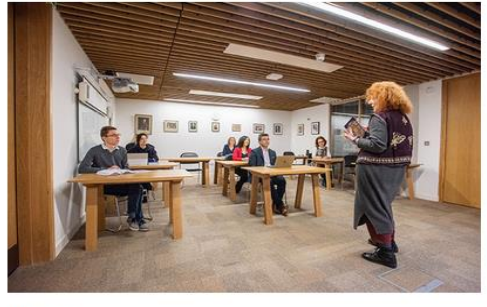

**Workshops** Workshops to develop your skills in information discovery

<https://libguides.bodleian.ox.ac.uk/oxford>

#### nter Search Words Search

#### Contact us

**Subject Specific Enquiries** 

If you have a subject enquiry please contact your subject librarian.

**General Enquiries** 

**Email:** reader.ser-

vices@bodlejan.ox.ac.uk

Chat to a librarian

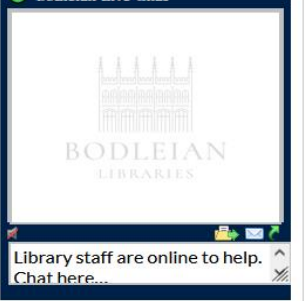

Telephone: 01865 277162

Post: Main Enquiry Desk, Bodleian Library, Broad Street, Oxford OX1 3<sub>BG</sub>

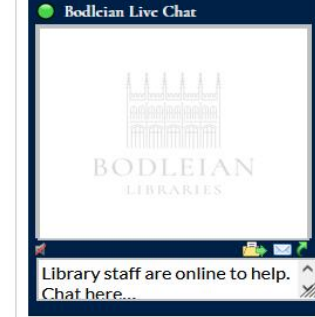

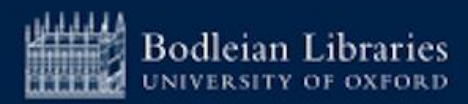

# **Subject Guides – Sociology (2)**

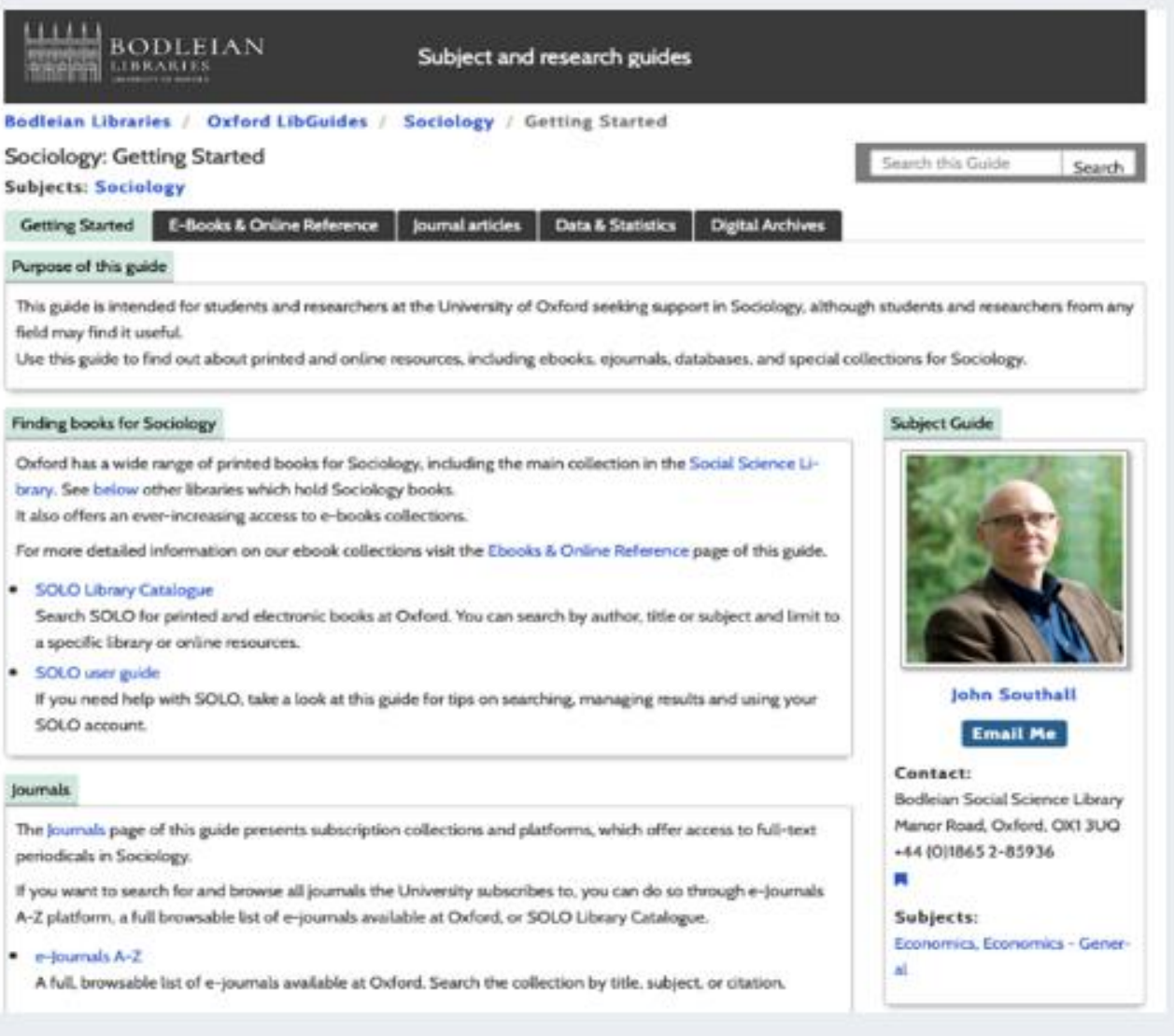

#### https://libguides.bodleian.ox.ac.uk/sociology

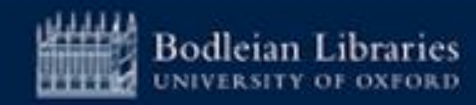

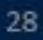

## **Subject Guides - Data and Statistics (3)**

**BODLEIAN** Subject and research guides **LIBRARIES** Bodleian Libraries / Oxford LibGuides / Research guides / Data and Statistics for Social Sciences / Home Data and Statistics for Social Sciences: Home Search this Guide Politics & IR Society  $\sim$ General & Macrodata Media, IT and Communication **Public Opinion** Economics & Finance Home Data Archives & Services Document & Newspaper Archives Data analysis tools & training Citation & sharing Managing research data How to find Social Science Data in the Bodleian Subject and Data Librarian **General data and Macrodata • Bodleian Libraries Economics & Finance** Provide access to an extensive collection of databases **Politics & IR** via **Society Databases A-Z**  $\bullet$ **•** Education A browsable list of databases available at Oxford **• Energy & Environment** • Nuffield College Library The largest social science library outside of the Bodleian • Health & Social care Libraries, and holds sociology collections relating to the • Science & Technology interests of College members since 1937. **Iohn Southall Media, IT & Communication Bodleian Data Service Public Opinion: Polls & Surveys Email Me** The Bodleian Data Service provides advice and guidance **Data Archives & Service** on both finding data and statistics to support your Contact: **Document & Newspaper Archives** research and managing your own research data. **Data Analysis Tools & Training** Bodleian Social Science Library more... **Citation & Sharing** Manor Road, Oxford, OX1 3UQ **Managing Research Data** +44 (0)1865 2-85936 Contact the Bodleian Social Science Library if you  $\overline{\phantom{a}}$ wish to ask a question or seek more help.

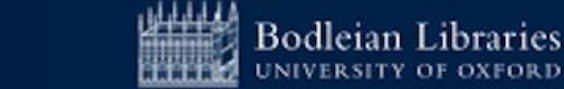

**://libguides.bodleian.ox.ac.uk/ssdata**

Search

**www.bodleian.ox.ac.uk/collections-and-resources**

# **Nuffield College Library**

To use the Nuffield Library, you must:

- 1. Register online
- 2. Book a time to come and have your card activated and a quick tour

Register via <https://tinyurl.com/nuffieldexternalregistration>

Any questions? Email [library@nuffield.ox.ac.uk](mailto:library@nuffield.ox.ac.uk)

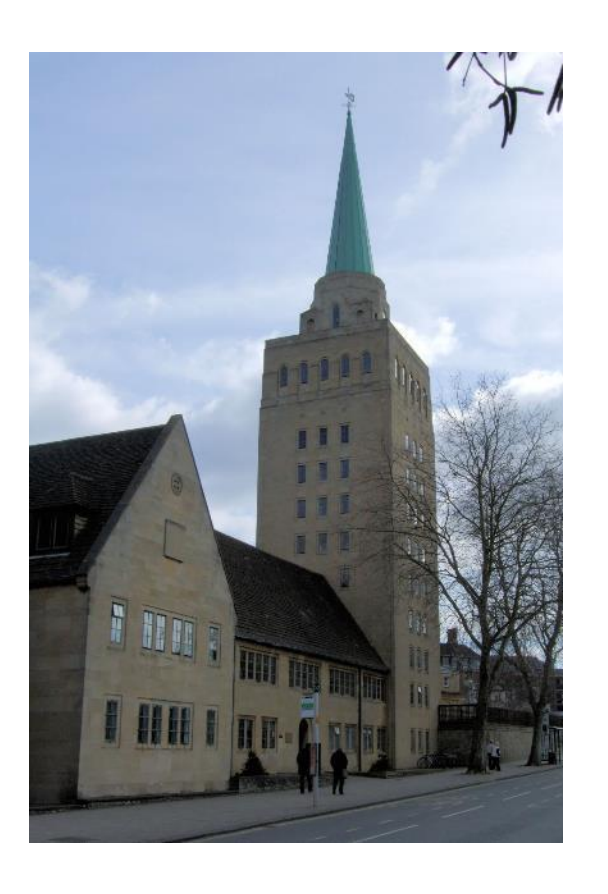

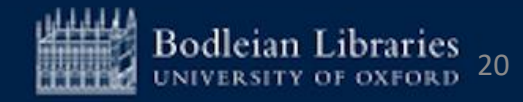

## **iSkills Workshops for Postgraduates**

## **Topics covered:**

- Information discovery and searching for scholarly materials
- Endnote, RefWorks, Zotero and Mendeley for managing references and formatting footnotes and bibliographies
- Keeping up to date with new research
- Measuring research impact
- Understanding copyright and looking after your intellectual property
- Open Access publishing and compliance
- Managing your research data **<https://www.bodleian.ox.ac.uk/ask/workshops#/>**

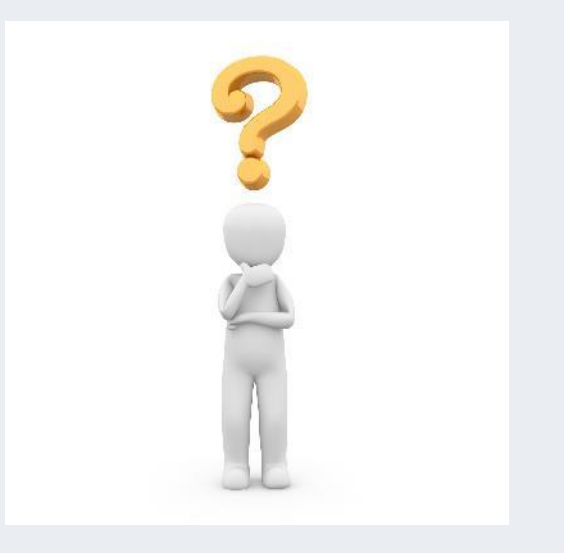

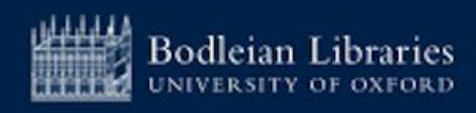

# Any questions?

john.southall@bodleian.ox.ac.uk

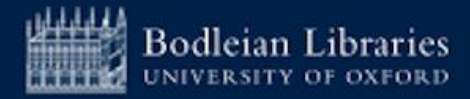